# **pixbet recuperar usuario**

- 1. pixbet recuperar usuario
- 2. pixbet recuperar usuario :codigo promocional 365bet
- 3. pixbet recuperar usuario :cupom de aposta grátis betano

# **pixbet recuperar usuario**

#### Resumo:

**pixbet recuperar usuario : Bem-vindo ao mundo do entretenimento de apostas em bolsaimoveis.eng.br! Reivindique seu bônus agora!** 

contente:

Entre os principais jogos para ganhar dinheiro de verdade, é possível Cash App;

Pix Reward;

Gamee;

Cash Alarm;

#### [qual o melhor app de apostas esportivas](https://www.dimen.com.br/qual-o-melhor-app-de-apostas-esportivas-2024-07-27-id-40441.html)

O Cassino do Pixbet é uma casa de apostas online que oferece uma ampla variedade de jogos de casino em um ambiente seguro e justo. Com uma interface intuitiva e fácil de usar, o Cassino do Pixbet é a escolha perfeita para quem deseja vivenciar a emoção de jogos de casino online de qualidade.

O cassino oferece uma grande variedade de jogos, desde slots clássicos até jogos de mesa em tempo real, tais como blackjack, roulette e baccarat. Além disso, os jogadores podem aproveitar a oportunidade de jogar com dealers ao vivo, proporcionando uma experiência ainda mais emocionante e realista.

O Pixbet é conhecido por pixbet recuperar usuario confiabilidade e segurança, oferecendo diversos métodos de pagamento seguros e confiáveis, além de um excelente serviço de atendimento ao cliente. Além disso, o cassino oferece promoções e ofertas especiais, incluindo um bônus de boas-vindas generoso para novos jogadores.

Em resumo, o Cassino do Pixbet é uma opção excelente para aqueles que desejam experimentar a emoção e a alegria dos jogos de casino online em um ambiente seguro e justo. Com pixbet recuperar usuario grande variedade de jogos, excelente serviço de atendimento ao cliente e promoções atraentes, o Cassino do Pixbet é definitivamente uma escolha premiada.

# **pixbet recuperar usuario :codigo promocional 365bet**

# **Como Ganhar 12 Reais no Pixbet: Dicas e Dicas**

O Pixbet é uma plataforma de apostas esportivas que oferece aos seus usuários a oportunidade de ganhar dinheiro com apostas em pixbet recuperar usuario diversos esportes. Neste artigo, vamos lhe mostrar como ganhar 12 reais no Pixbet com algumas dicas e dicas simples, mas eficazes.

### **1. Entenda o Básico de Apostas Esportivas**

Antes de começar a apostar em pixbet recuperar usuario qualquer plataforma, é importante entender como funcionam as apostas esportivas. Leia sobre os diferentes tipos de apostas, como as apostas simples, duplas e acumuladas, e como as probabilidades funcionam no Pixbet.

# **2. Escolha Eventos Esportivos com Quotas Altas**

Para ter maior probabilidade de ganhar 12 reais no Pixbet, é recomendável escolher eventos esportivos com quotas altas. Isso aumentará suas chances de ganhar, mesmo que pixbet recuperar usuario aposta seja menor.

### **3. Gerencie Seu Orçamento**

Gerenciar seu orçamento é uma parte importante de apostas esportivas. Não seja tentado a apertar o seu orçamento de aposta em pixbet recuperar usuario um único evento. Em vez disso, distribua-o em pixbet recuperar usuario vários eventos com quotas mais baixas, mas mais seguras.

# **4. Fique Atualizado Sobre Notícias Esportivas**

Ficar atualizado sobre notícias esportivas é uma ótima maneira de aumentar suas chances de ganhar no Pixbet. Acompanhe as últimas notícias sobre os times e atletas que você está apostando, pois isso pode ajudá-lo a tomar decisões informadas.

# **5. Tenha Paciência**

Por fim, tenha paciência. As apostas esportivas não são uma maneira rápida de ganhar dinheiro. É preciso tempo e paciência para se tornar um apostador bem-sucedido. Não se frustre se não ganhar 12 reais no Pixbet imediatamente. Continue a aplicar as dicas e dicas acima, e terá sucesso a longo prazo.

# **pixbet recuperar usuario**

A Pixbet é conhecida como a casa de apostas que oferece os saques mais rápidos do mundo, agora com a facilidade de fazer tudo pelo seu celular ou tablet.

#### **pixbet recuperar usuario**

A Pixbet App é um aplicativo para dispositivos móveis Android e iOS que permite aos usuários realizar apostas esportivas e receber seus ganhos de forma rápida e segura. A única diferença entre a versão web e o aplicativo é a experiência mais otimizada para dispositivos móveis.

# **Como instalar a Pixbet App?**

Para usuários de Android, basta acessar o site da Pixbet no seu navegador móvel, clicar no botão "Disponível no Google Play" e concluir a instalação.

Já para usuários de iOS, o aplicativo está disponível em pixbet recuperar usuario breve no App Store. Até lá, é possível realizar apostas de forma rápida e segura no site móvel.

### **Por que escolher a Pixbet App?**

Pixbet App oferece:

- Pagamentos mais rápidos do mercado para seus usuários, com processamento de saques em pixbet recuperar usuario até 10 minutos;
- Uma interface amigável, com fácil manipulação;
- Bônus e promoções exclusivas para aplicativos;
- Aplicativo seguro e confiável.

# **Como realizar pixbet recuperar usuario primeira aposta?**

Após instalar o aplicativo, o usuário deve:

- 1. Cadastrar-se, inserindo seus dados pessoais e confirmando seu endereço de e-mail;
- 2. Realizar um depósito pelo método de pagamento preferido
- 3. Pesquisar por um evento, mercado e selecionar o time ou jogador de pixbet recuperar usuario escolha e confirmar pixbet recuperar usuario aposta.
- 4. Esperar o resultado e receber os ganhos em pixbet recuperar usuario poucos minutos.

# **Conclusão**

A Pixbet App tem tudo o que um apaixonado por esportes precisa para ter em pixbet recuperar usuario seu celular. Com apostas simples ou combinadas, depósitos e saques rápidos e um aplicativo seguro que permite um fácil acesso ao seu mundo de apostas.

# **P.S: Perguntas frequentes sobre Pixbet App 2024**

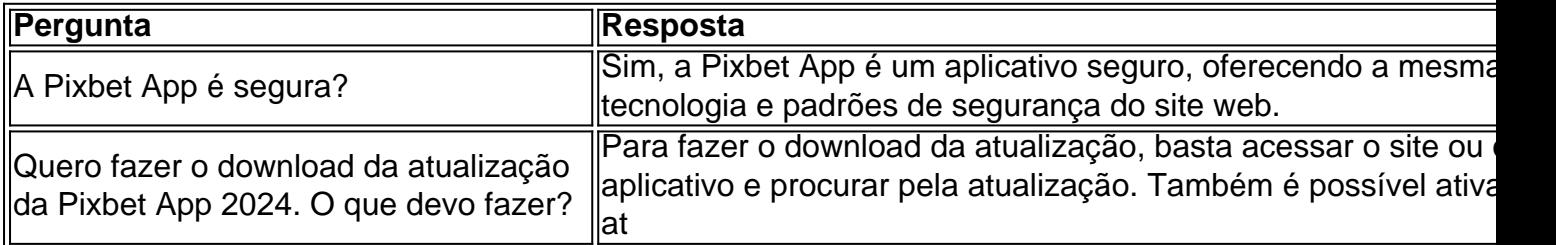

# **pixbet recuperar usuario :cupom de aposta grátis betano**

# **Bielorrússia torna-se o 10º membro da Organização de Cooperação de Xangai**

Astana, 4 jul (Xinhua) -- A Bielorrússia ingressou oficialmente na Organização de Cooperação de Xangai (OCS) nesta quinta-feira, tornando-se seu 10º Estado-membro.

# **Sobre a Organização de Cooperação de Xangai (OCS)**

A Organização de Cooperação de Xangai (OCS) é uma organização eurasiática fundada pixbet recuperar usuario 2001, composta por oito Estados-membros: China, Rússia, Cazaquistão, Quirguistão, Tadjiquistão, Uzbequistão, Índia e Paquistão. Com a adesão da Bielorrússia, a OCS agora tem dez Estados-membros.

# **Objetivos da OCS**

- Promover a cooperação econômica e cultural entre os Estados-membros.
- Enfatizar o papel da diplomacia na resolução de conflitos e na promoção da paz e estabilidade na região.
- Promover o crescimento e o desenvolvimento sustentável.

Author: bolsaimoveis.eng.br Subject: pixbet recuperar usuario Keywords: pixbet recuperar usuario Update: 2024/7/27 17:35:14